### **Кировское областное государственное общеобразовательное бюджетное учреждение**

## **«Средняя школа г. Мураши»**

Утверждаю:

Директор КОГОБУ СШ г. Мураши

Лопатина Лариса) <sub>Лопатина Лариса Николавна</sub><br>Николаевна *Даля 2023.*10.10 13:39:99 +03°00" **Л. Н. Лопатина** Лопатина Лариса Подписано цифровой подписью:<br>Николаевна *Дата:* 2023.10.10 13:39:59 +03'00'

Приказ №225 от30.08.23 г.

# **Рабочая программа дополнительного образования**

## **технической направленности**

## **«Введение в информатику.**

# **Начало программирования в Scratch»**

# **4 классы**

Автор-составитель педагог дополнительного образования И.А.Мырд

Мураши

2023 г.

#### Пояснительная записка

Современное общество предъявляет новые требования к поколению, вступающему в жизнь. Надо обладать умениями и планировать свою деятельность, и находить информацию, необходимую для решения поставленной задачи, и строить информационную модель исследуемого объекта или процесса, и эффективно использовать новые технологии.

Такие умения необходимы сегодня каждому молодому человеку. Поэтому первой и важнейшей задачей школьного курса информатики является формирование у учащихся соответствующего стиля мышления, и начинать это следует в младших классах.

Развитие детей младшего школьного возраста с помощью работы на компьютерах, как свидетельствует отечественный и зарубежный опыт, является одним из важных направлений современной педагогики. В этой связи актуальными становятся вопросы о формах и методах обучения детей с первого класса.

Концепция обучения ориентирована на развитие мышления и творческих способностей младших школьников. Сложность поставленной задачи определяется тем, что, с одной стороны необходимо стремиться к развитию мышления и творческих способностей детей, а с другой стороны - давать им знания о мире современных компьютеров в увлекательной, интересной форме.

Поэтому очень важна роль курса информатики в начальных классах.

Во-первых, для формирования различных видов мышления, в том числе операционного (алгоритмического). Процесс обучения сочетает развитие логического и образного мышления, что возможно благодаря использованию графических и звуковых средств.

Во-вторых, для выполнения практической работы с информацией, для приобретения навыков работы с современным программным обеспечением. Освоение компьютера в начальных классах поможет детям использовать его как инструмент своей деятельности на уроках с применением компьютера.

В-третьих, для представления об универсальных возможностях использования компьютера как средства обучения, вычисления, изображения, редактирования, развлечения и др.

В-четвертых, для формирования интереса и для создания положительных эмоциональных отношений детей к вычислительной технике. Компьютер позволяет превратить урок информатики в интересную игру.

Программа курса ориентирована на большой объем практических, творческих работ с использованием компьютера. Работы с компьютером могут проводиться в следующих формах. Это:

- 1. ДЕМОНСТРАЦИОННАЯ работу на компьютере выполняет учитель, а учащиеся наблюдают.
- 2. ФРОНТАЛЬНАЯ недлительная, но синхронная работа учащихся по освоению или закреплению материала под руководством учителя.
- 3. САМОСТОЯТЕЛЬНАЯ- выполнение самостоятельной работы с компьютером в пределах одного, двух или части урока. Учитель обеспечивает индивидуальный контроль за работой учащихся.
- 4. ТВОРЧЕСКИЙ ПРОЕКТ выполнение работы в микро группах на протяжении нескольких занятий
- 5. РАБОТА КОНСУЛЬТАНТОВ Ученик контролирует работу всей группы кружка.

Уроки информатики, их непохожесть на другие уроки несут детям не только приятные минуты совместной творческой игры, но и служат ключом для собственного творчества.

При построении курса поставлены следующие задачи:

- знание возможностей и ограничений использования компьютера как инструмента для практической деятельности;
- умение использовать компьютер на практике только в тех случаях, когда это эффективно;
- формирование операционного стиля мышления;
- умение формализовать задачу, выделить в ней логически самостоятельные части;
- формирование конструкторских и исследовательских навыков активного творчества с использованием современных технологий, которые обеспечивает компьютер;

## **Цели:**

 формирование у обучающихся навыков работы на компьютере, умение работать с различными видами информации окружающего мира и применять точную и понятную инструкцию при решении учебных задач и в повседневной жизни.

## **Задачи:**

- Привитие навыков сознательного и рационального использования компьютера
- Эстетическое воспитание учащихся.
- Научить правилам работы на компьютере и правилам поведения в компьютерном классе;
- Формировать навыки работы с клавиатурой, мышью при работе с прикладными программами: Microsoft Power Pоint, текстовом редакторе WordPad, графическом редакторе Paint.
- Выработать умения сохранить нужную информацию на жестком диске; найти нужную информацию на жестком диске.
- Научить выполнять практически значимые работы

Данная программа разработана для обучающихся 4 классов.

Условиями отбора детей в кружок является желание заниматься. Объём часов, отпущенных на занятия 1 раз в неделю, продолжительность занятий 40 минут.

Основной формой обучения по данной программе является практическая деятельность обучающихся. Приоритетными методами её организации служат практические работы. Все виды практической деятельности в программе направлены на освоение различных технологий работы с информацией и компьютером как инструментом обработки информации.

## **Программа предусматривает использование следующих форм работы:**

*фронтальной* - подача материала всему коллективу учеников

 *индивидуальной* - самостоятельная работа обучающихся с оказанием учителем помощи ученикам при возникновении затруднения, не уменьшая активности учеников и содействуя выработки навыков самостоятельной работы.

 *групповой* - когда ученикам предоставляется возможность самостоятельно построить свою деятельность на основе принципа взаимозаменяемости, ощутить помощь со стороны друг друга, учесть возможности каждого на конкретном этапе деятельности. Всё это способствует более быстрому и качественному выполнению заданий. Особым приёмом при организации групповой формы работы является ориентирование детей на создание так называемых минигрупп или подгрупп с учётом их возраста и опыта работы.

### **Ожидаемые результаты**

## *Требования к уровню подготовки обучающихся, оканчивающих начальную школу*

Обучающие **должны знать:**

- роль информации в деятельности человека;
- источники информации (книги, пресса, радио и телевидение, Интернет, устные сообщения);
- виды информации (текстовая, числовая, графическая, звуковая), свойства информации;

 этические нормы при работе с информацией и правила безопасного поведения при работе с компьютерами.

## Обучающие **должны уметь:**

- самостоятельно устанавливать программную среду на домашний компьютер;
- изменять некоторые стандартные установки пользовательского интерфейса (например, язык отображения информации);
- использовать различные способы отладки программ, включая пошаговую отладку;
- уверенно использовать инструменты встроенного графического редактора, включая работу с фрагментами изображения и создание градиентов;
- создавать собственные изображения в других программах (например, LibreOfficeDraw) и импортировать их в программную среду Scratch;
- использовать графические примитивы векторного редактора LibreOfficeDraw для создания объектов;
- создавать изображения из пунктирных и штрих-пунктирных линий с изменением цвета и толщины линии;
- упрощать программы за счёт использования циклических команд и применять их;
- составлять простые параллельные алгоритмы;
- создавать программы и игры с использованием интерактивных технологий;
- моделировать ситуации с использованием необходимых форм ветвления алгоритма, включая цикл по условию;
- передавать сообщения исполнителям для выполнения последовательности команд (включая разные типы исполнителей).
- планировать и создавать анимации по определенному сюжету;
- создавать игры, используя интерактивные возможности программной среды Scratch;
- планировать и создавать обучающие программы для иллюстрации пройденного материала других предметных областей;
- продумывать и описывать интерактивное взаимодействие для создания простейших тренажеров;
- подходить творчески к построению моделей различных объектов и систем.

Обучающие **должны уметь** использовать приобретенные знания и умения в учебной деятельности и повседневной жизни:

применять точную и понятную инструкцию при решении учебных задач и в повседневной жизни;

 придерживаться этических норм при работе с информацией, применять правила безопасного поведения при работе с компьютерами.

### **Методическое обеспечение программы.**

Перечень учебно-методических средств обучения:Компьютер, Проектор, Принтер, Устройства вывода звуковой информации, Устройства для ручного ввода текстовой информации и манипулирования экранными объектами — клавиатура и мышь.

Программные средства:Операционная система, Клавиатурный тренажер, Интегрированное офисное приложение, растровый и векторный графические редакторы, программную среду Scratch.

## **Содержание курса Графика**

### **Раздел 1: Работа с графикой (Microsoft Paint)**

Как запустить программу Paint Как пользоваться строкой меню Как пользоваться набором инструментов Как пользоваться палитрой Как сохранить файл в Microsoft Paint

## **Раздел 2: Рисование фигур и линий**

Выбор цветов Рисование прямых линий Рисование кривых линий Рисование прямоугольника или квадрата Рисование многоугольника Рисование овала или круга Изменение цвета фигур и линий Рисование с помощью кисти

Рисование с помощью распылителя Вставка текста в рисунок Отмена последнего действия Изменение размера листа

### **Раздел 3: Внесение изменений в рисунки и фотографии в Microsoft Paint**

Выделение фрагмента рисунка Стирание фрагмента рисунка Удаление большого фрагмента рисунка Перемещение фрагмента рисунка Увеличение фрагмента рисунка Уменьшение фрагмента рисунка Копирование фрагмента рисунка Отражение фрагмента рисунка Поворот фрагмента рисунка Растяжение фрагмента рисунка Наклон фрагмента рисунка Использование цвета, уже имеющегося в рисунке Создание нестандартных цветов Сохранение рисунка Копирование картинки из коллекции клипов Увеличение масштаба рисунка Сохранение копии экрана, или скриншот

#### **Раздел 4. Основные приемы программирования и создания проекта**

Понятие исполнителя, алгоритма и программы, их назначение, виды и использование. Виды управления исполнителем. Способы записи алгоритма. Основные характеристики исполнителя. Знакомство с исполнителем и средой программирования. Система команд исполнителя Scratch. Линейный алгоритм, цикл, ветвления, их реализация в среде Scratch. Понятие проект, его структура и реализация в среде Scratch.

Ознакомление с учебной средой программирования Scratch. Элементы окна среды программирования. Спрайты. Хранилище спрайтов. Понятие команды. Разновидности команд. Структура и составляющие скриптов - программ, записанных языком Scratch.

Понятие анимации. Команды движения и вида. Анимация движением и изменением вида спрайта.Создание самого простого проекта, его выполнения и сохранения. Хранилище проектов. Создание и редактирование скриптов. Перемещение и удаление спрайтов.

Наш Кот ходит и мяукает!

Рисование с помощью примитивов. Сохранение рисунка.

Создание собственных сцен и спрайтов для Scratch. Импорт изображений в Scratch.

Анимация. Создаем свой объект в графическом редакторе.

Анимация. Анимируем полет пчелы.

Графика. Создаем своего исполнителя.

Графика с элементами ИИ. Изменяем направление движения в зависимости от условия.

Озвучивание проектов Scratch.

Музыкальный. Играем на пианино и других музыкальных инструментах.

Графика. Рисуем разноцветные геометрические фигуры.

### **Теория.**

Этапы решения задачи (постановка, алгоритмизация, кодирование, тестирование, отладка). Использование заимствованных кодов и объектов, авторские права. Правила работы в сети. Понятия объект, экземпляр объекта, свойства и методы объекта. Обработка событий.

Основные базовые алгоритмические конструкции и их реализация в среде исполнителя Scratch вложенные циклы и ветвления. Цикл с условием. Составные условия. Переменная и её использование. Команда присваивания. Дизайн проекта. Работа со звуком. Особенности ООП программирования. Основные этапы разработки проекта.

Создание спрайтов, изменение их характеристик (вида, размещения). Графический редактор Scratch. Понятие о событиях, их активизации и обработке.Понятие сцены, налаживания вида сцены.

#### **Практика**

Свободное проектирование. Графика. Рисуем натюрморт, пейзаж, портрет.Анимация с элементами ИИ.Анимация. Разворачиваем Пчелу в направление движения.Анимация с обработкой событий. Музыкальный. Создаем оркестр (синхронизируем многоголосье).Анимация. Используем слои.Свободное проектирование. Планируем и делаем мультфильмы и комиксы.Кот анализирует сложную окружающую обстановку.Интерактивный. Организуем диалог с пользователем.Кот анализирует сложную окружающую обстановку. Защита проектов.

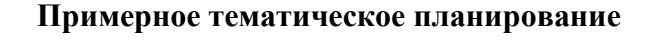

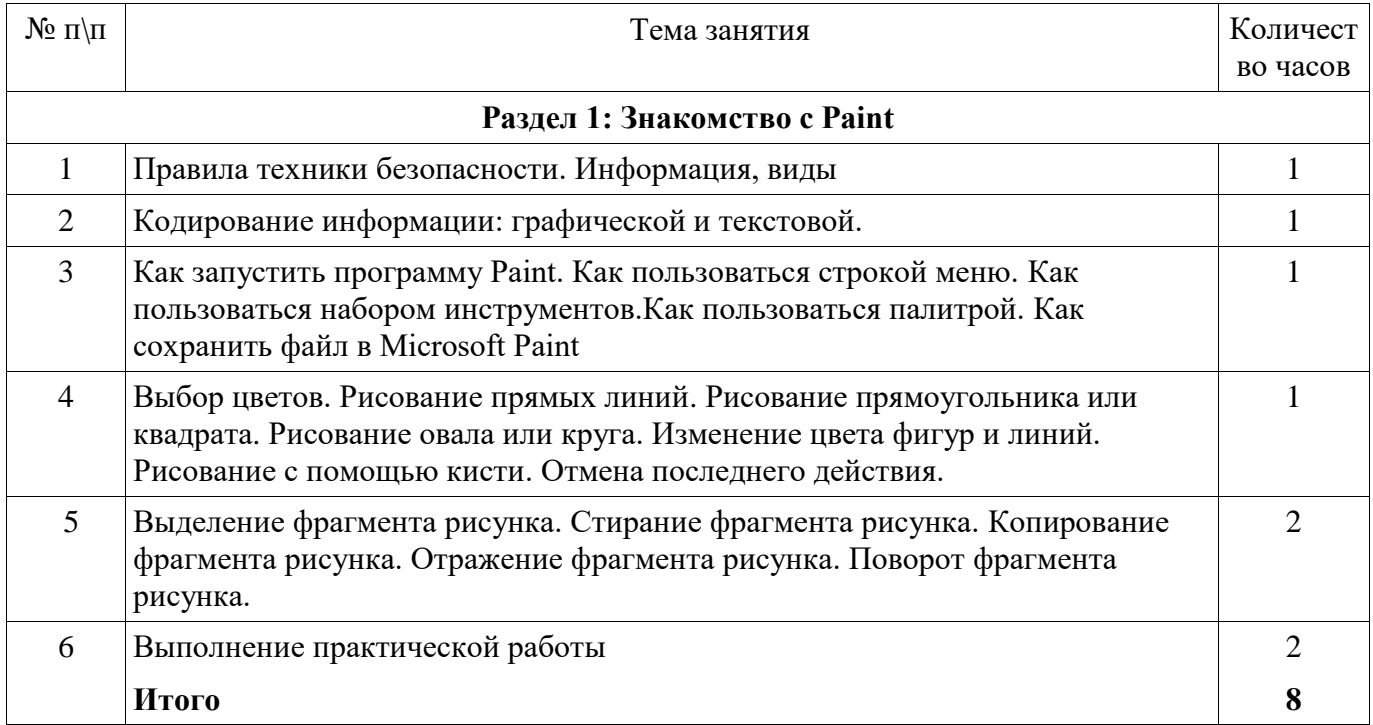

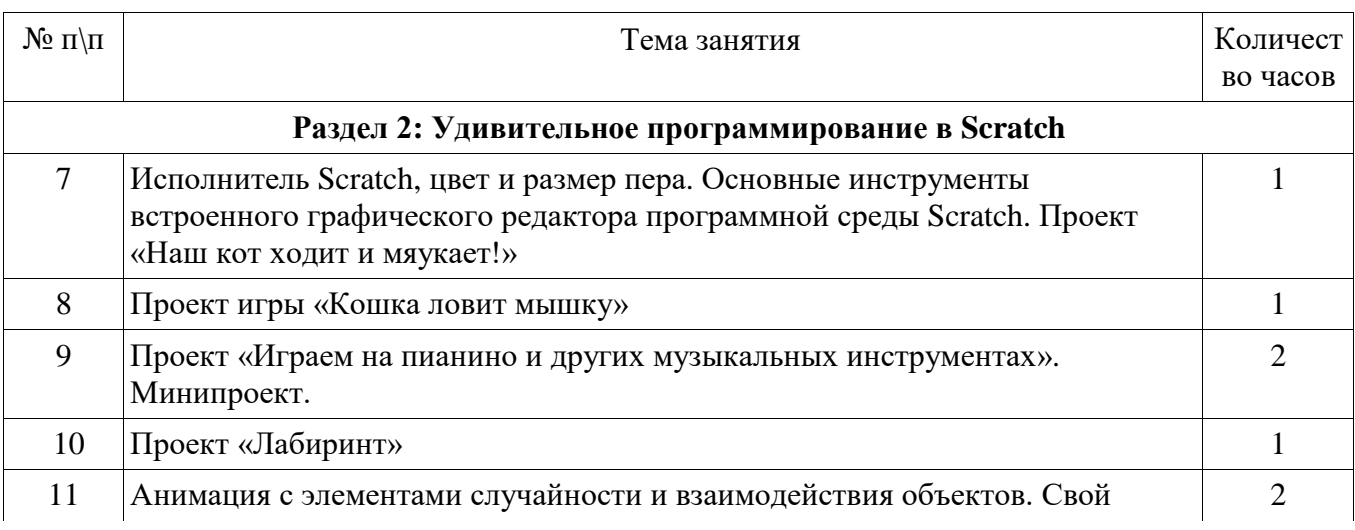

#### **Список использованной литературы.**

- a. Мир информатики: Базовое учебное пособие для первого года обучения. Под ред. А.В. Могилева. Смоленск: Ассоциация XXI век, 2003, 80 с.
- b. *Могилев А.В., Булгакова Н.Н.* Методические рекомендации к учебному комплексу "Мир информатики". Смоленск: Ассоциация XXI век, 2005, 144 с.
- c. Информатика. 7-9 класс. Базовый курс. Практикум по информационным технологиям Под ред. Н.В. Макаровой. – СПб: ПИТЕР, 2006. – 288 с.
- d. Горячев А.В., Горина К.И., Волкова Т.О. Информатика («Информатика в играх и задачах»). М.: Баласс, Школьный дом, 2010. – 64 c.
- e. Горячев А.В. Информатика и ИКТ. (Мой инструмент компьютер). Учебник для учащихся 3 класса. М.: Баласс, 2010. – 80 с
- f. Информатика в играх и задачах. 2 класс (1-4). Методические рекомендации для учителя. М.: Баласс. Экспресс. – 1998. – 96 с.
- g. Мир информатики: Учебник для первого года обучения в начальной школе. / Под ред. А.В. Могилева. Смоленск: Ассоциация XXI век, 2003, 80 с.
- h. Scratch | Галерея | Gymnasium №3 [cайт]. URL: <http://scratch.mit.edu/galleries/view/54042>
- i. Патаракин Е.Д. Учимся готовить в среде Scratch
- j. Рындак В. Г., Дженжер В. О., Денисова Л. В. Проектная деятельность школьника в среде программирования Scratch: учебно-методическое пособие / В. Г. Рындак, В. О. Дженжер, Л. В. Денисова. — Оренбург: Оренб. гос. ин-т. менеджмента, 2009. — 116 с.: ил.
- k. Сорокина Т.Е. Поурочные разработки к модулю «Пропедевтика программирования со Scratch» для 5 класса, 2015г.
- l. Сорокина Т.Е. Пропедевтика программирования со Scratch: Слово учителю, сетевое издание ГМЦ [http://slovo.mosmetod.ru/avtorskie-materialy/item/238-sorokina-t-e-propedevtika-programmirovaniya-so](http://slovo.mosmetod.ru/avtorskie-materialy/item/238-sorokina-t-e-propedevtika-programmirovaniya-so-scratch)[scratch](http://slovo.mosmetod.ru/avtorskie-materialy/item/238-sorokina-t-e-propedevtika-programmirovaniya-so-scratch)
- m. Шапошникова С. Введение в Scratch: цикл уроков по программированию для детей (версия 1) Лаборатория юного линуксоида, 2011.
- n. Школа Scratch [Электронный ресурс] // Материал с Wiki-ресурса Letopisi.Ru «Время вернуться домой». URL: [http://letopisi.ru/index.php/Школа\\_Scratch](http://letopisi.ru/index.php/Школа_Scratch)